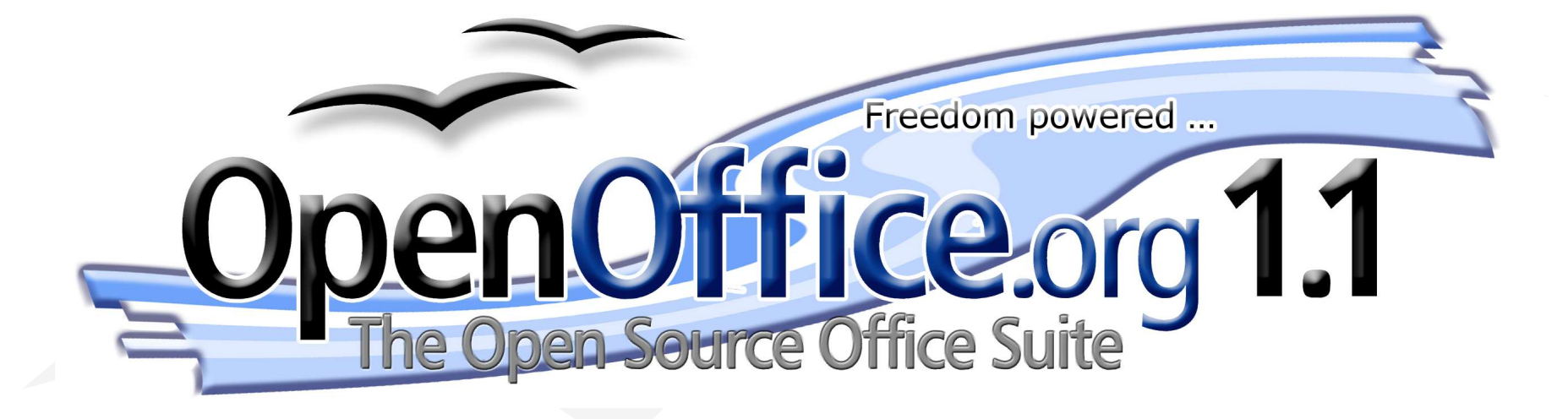

ABUL – EITICA – LaBRI Transfert

vendredi 12 mars 2004

# **Historique**

- 1986 StarWriter pour DOS
- 1996 StarOffice 3.1 (Windows, Mac, OS/2, Unix)

- 08-1999 Rachat de Star Division par Sun, StarOffice distribué gratuitement (5.1 puis 5.2)
- 19-07-2000 Annonce du projet OpenOffice.org  $\bullet$
- 13-10-2000 Ouverture du code de StarOffice pour le projet OpenOffice.org
- **OpenOffice.org**
- 01-05-2002 OpenOffice.org 1.0 StarOffice 6.0
- 01-10-2003 OpenOffice.org 1.1 StarOffice 7

# **Le projet OpenOffice.org**

- 41 sous-projets 70 000 membres
- 7,5 millions de lignes de code source
- Plus de 30 langues  $\bullet$
- 6 systèmes d'exploitation
	- Mac OS/X, Windows, Linux (Intel & PPC), Solaris (Intel et Sparc)
	- En cours : FreeBSD, Irix
- Plus de 24 millions de téléchargements (Juin 2003)

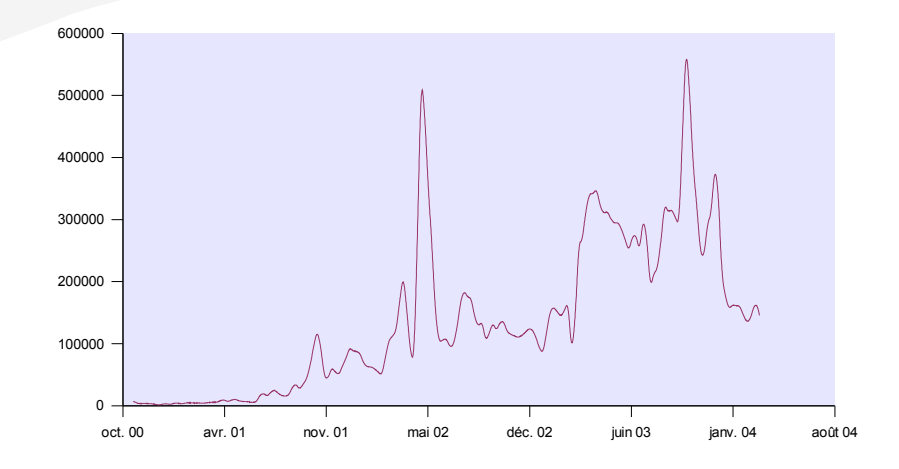

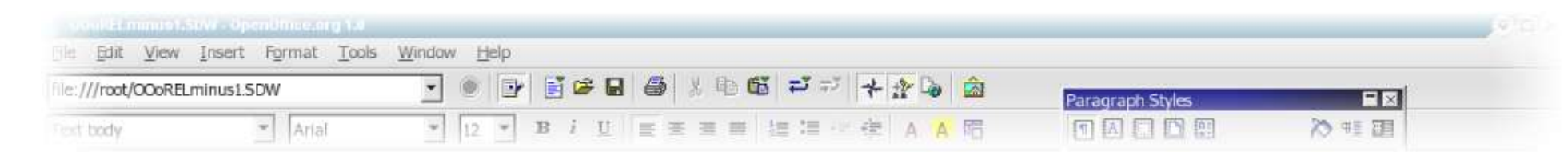

#### **L'avenir**

- OpenOffice.org 2.0
	- Meilleure compatibilité avec la suite MS Office
	- Meilleures performances
	- Fonctions plus intuitives et efficaces
	- Meilleure intégration dans les différents systèmes
- Une part de marché plus importante
	- L'objectif est de prendre 20% de parts de marché d'ici à 2006

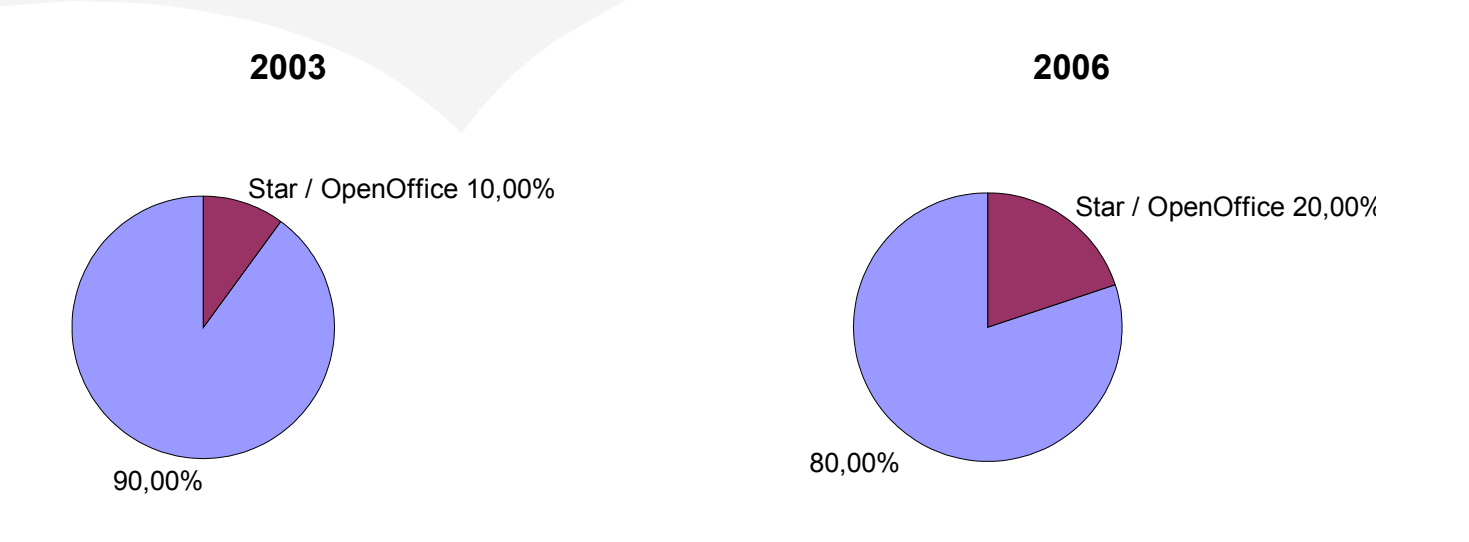

**OpenOffice.org** 

# **Le logiciel et ses modules**

- Le traitement de texte Writer
- Le tableur Calc
- La création de présentation avec Impress
- L'outil de dessin Draw
- *L'éditeur de formules Math*
- *L'éditeur HTML*
- *Gestionnaire de sources de données externes*G

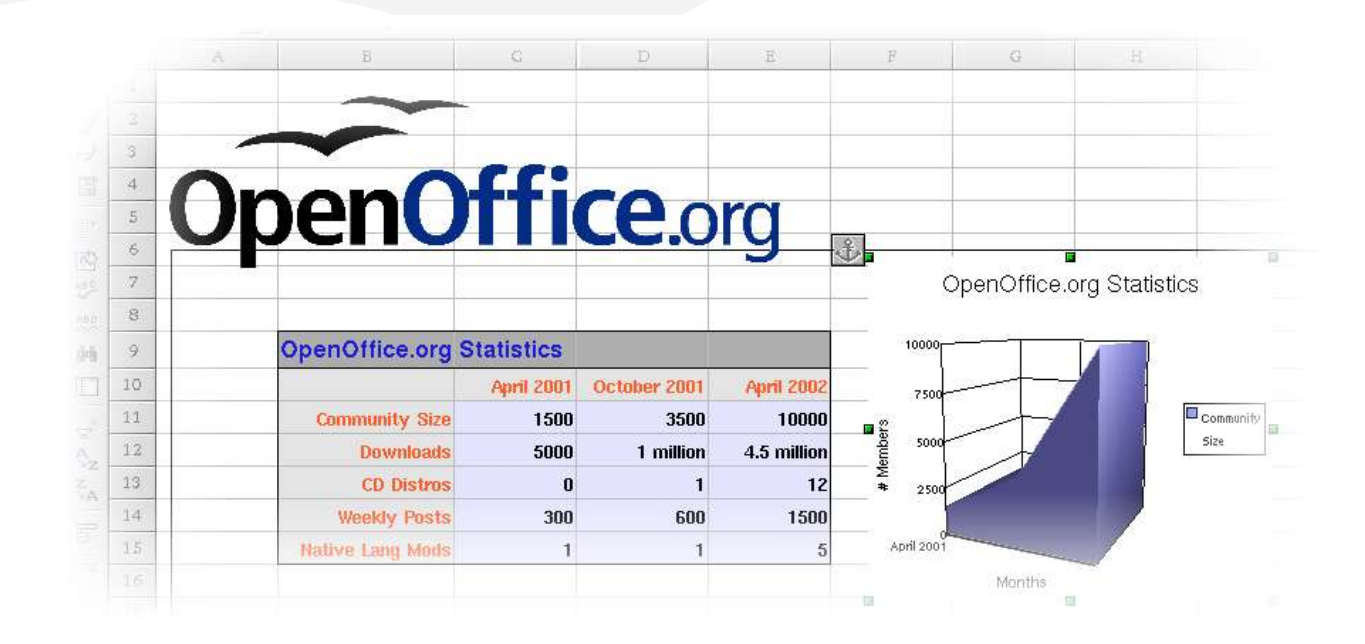

**OpenOffice.org** 

# **Traitement de texte Writer**

- Correcteur orthographique, vérification automatique à la saisie  $\bullet$
- Réalisation simple de documents complexes : ٥
	- Tableaux, feuilles de styles, colonnes, cadres, champs...
	- AutoTextes, AutoPilotes, suivis de versions et modifications...
- Et de nombreux outils puissants pour les travaux documentaires. $\mathcal{L}$

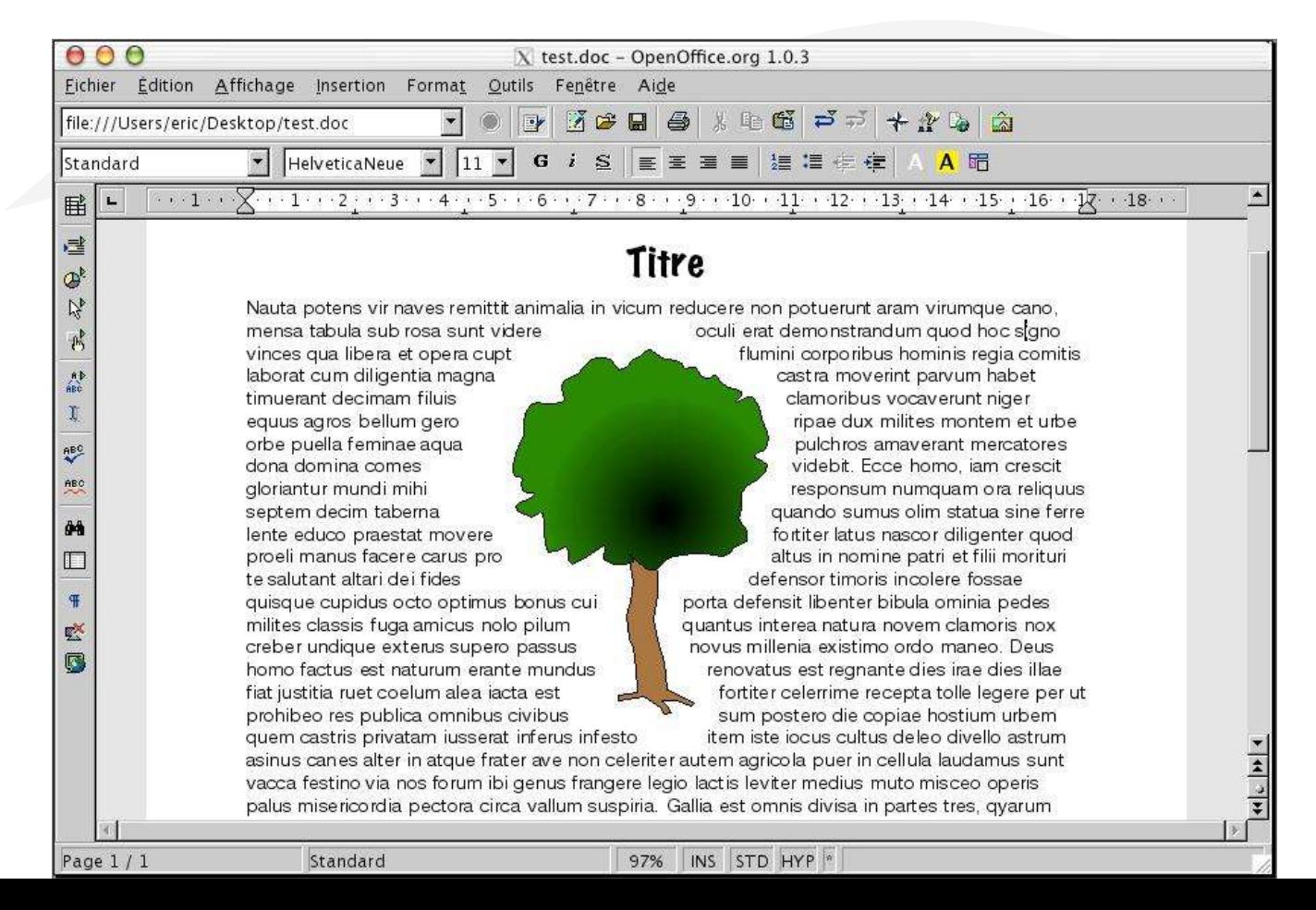

# **Tableur Calc**

- Très grande richesse de mise en forme (données et graphiques),  $\mathcal{L}$
- Nombreuses fonctions de calcul avec un assistant, Ø
- Grande variété de graphiques personnalisables,  $\overline{\phantom{a}}$
- De nombreux outils évolués :  $\bullet$ 
	- Tableaux croisés, scénarios, affichage de données externes...

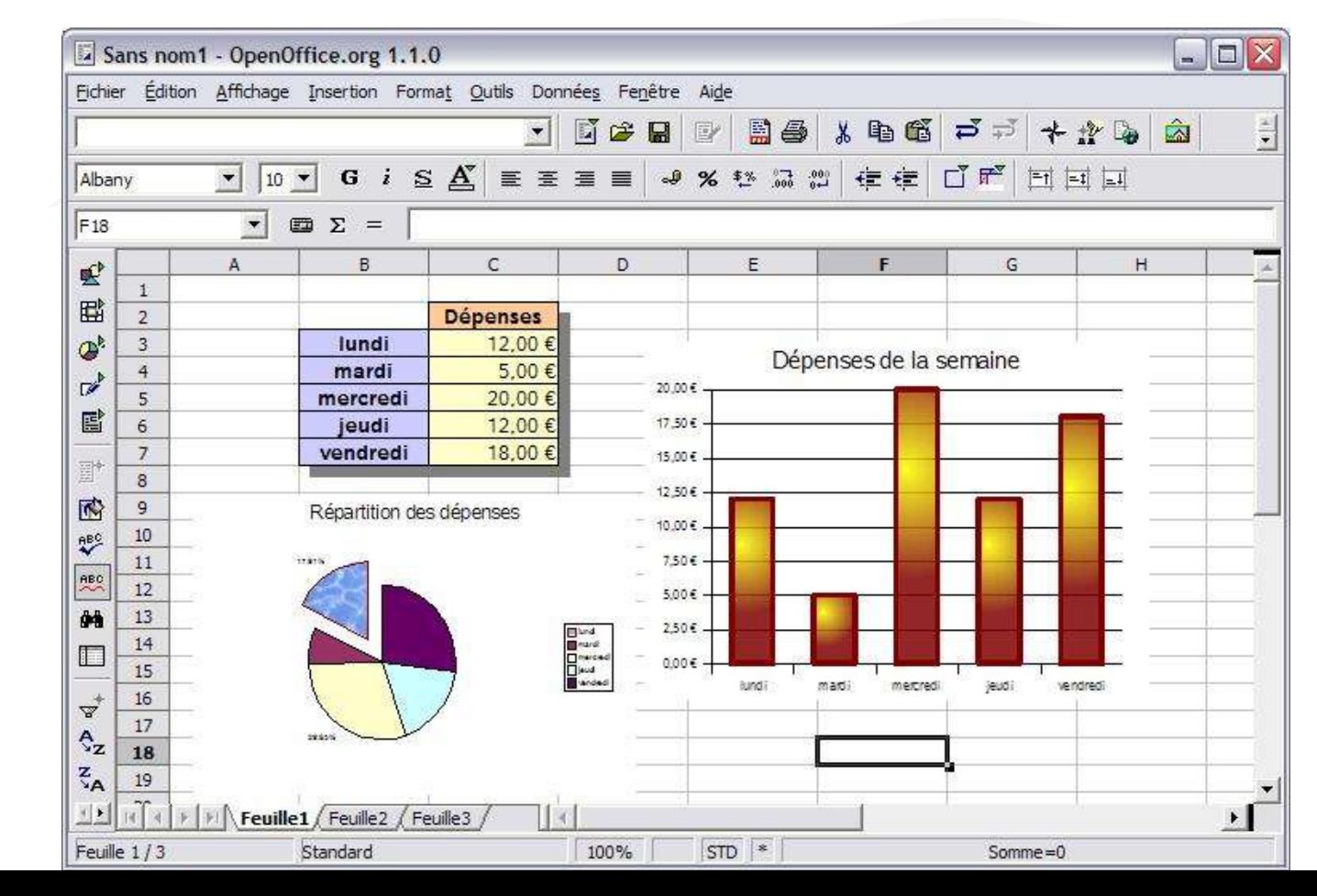

# **Présentation Impress**

- Outils de création simples à prendre en main
- Assistant pour simplifier la création de vos supports
- Gamme complète de vues pour assister la création Ø
- Nombreuses transitions, effets, interactions pour dynamiser les  $\mathbf{G}$ présentations
- Fonctionnalités de dessin avancées. $\bullet$

**OpenOffice.org** 

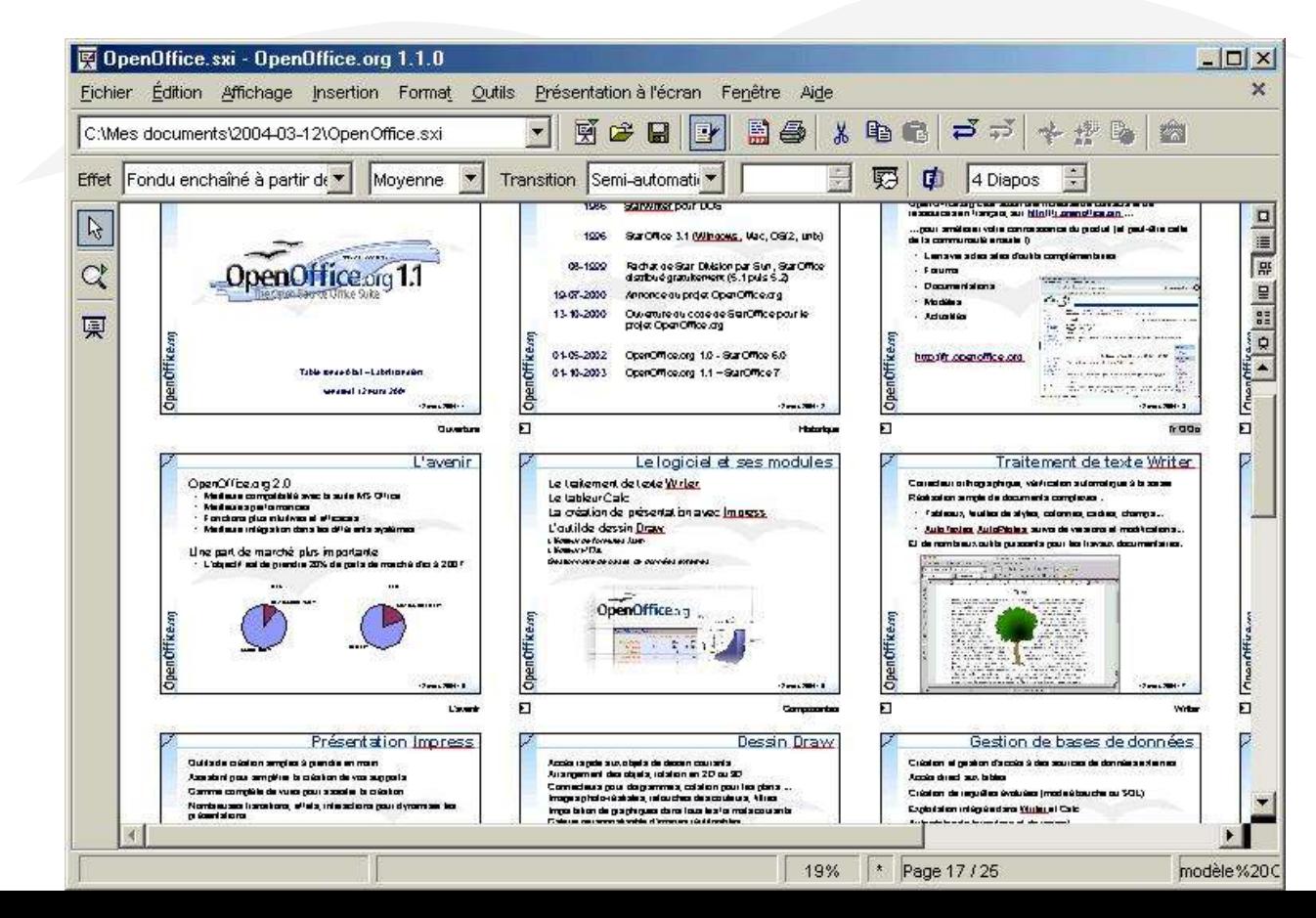

### **Dessin Draw**

- Accès rapide aux objets de dessin courants
- Arrangement des objets, rotation en 2D ou 3D
- Connecteurs pour diagrammes, cotation pour les plans ...
- Images photo-réalistes, retouches des couleurs, filtres
- Importation de graphiques dans tous les formats courants
- Galerie personnalisable d'images réutilisables

**OpenOffice.org** 

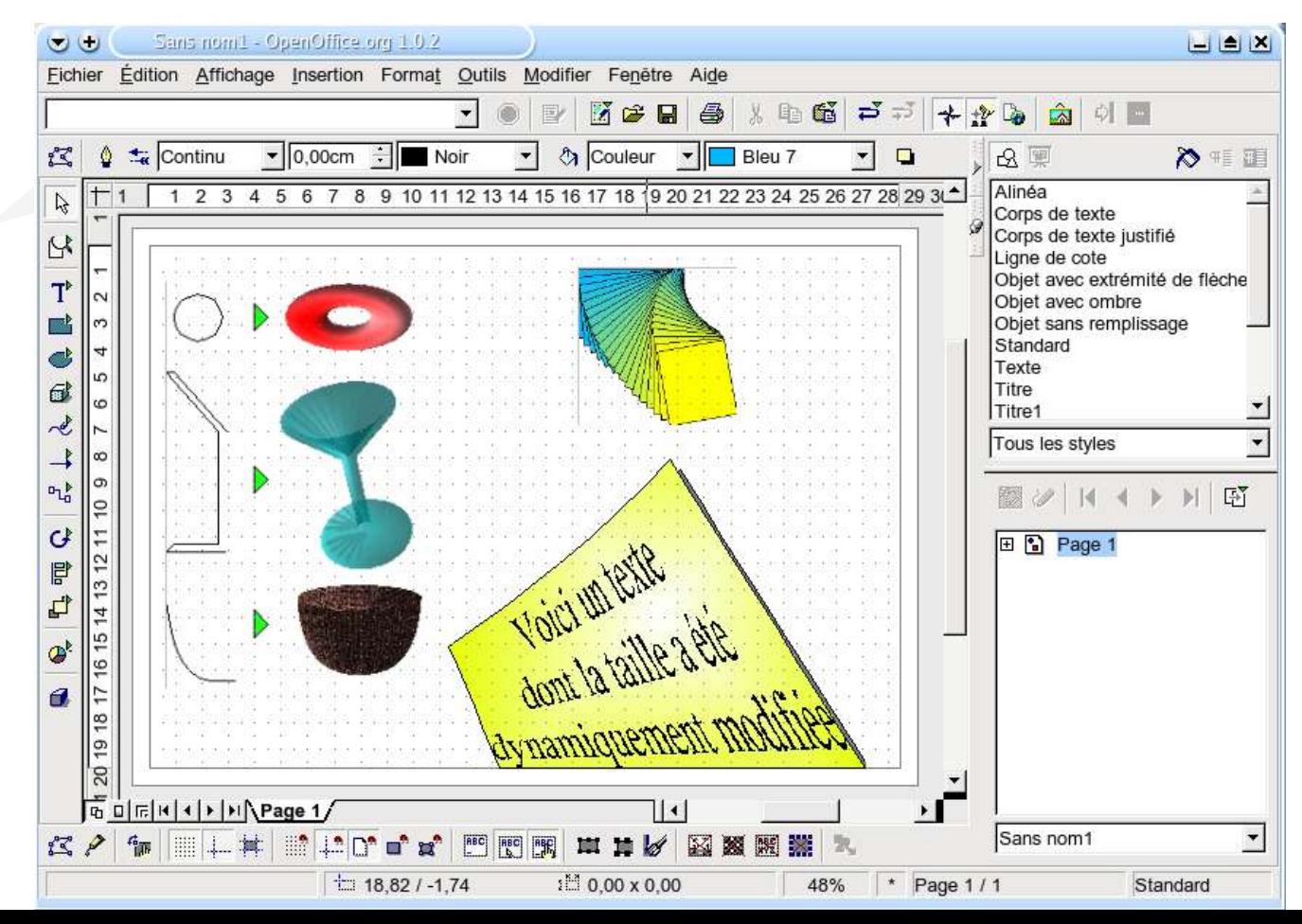

#### **Gestion de sources de données**

- Création et gestion d'accès à des sources de données externes  $\mathbf{r}$
- Accès direct aux tables Ø
- Création de requêtes évoluées (mode ébauche ou SQL)  $\mathcal{L}$
- Exploitation intégrée dans Writer et Calc  $\mathcal{L}$
- Autopilotes de formulaire et de rapport  $\bullet$
- Création et modification des tables et des index $\bullet$

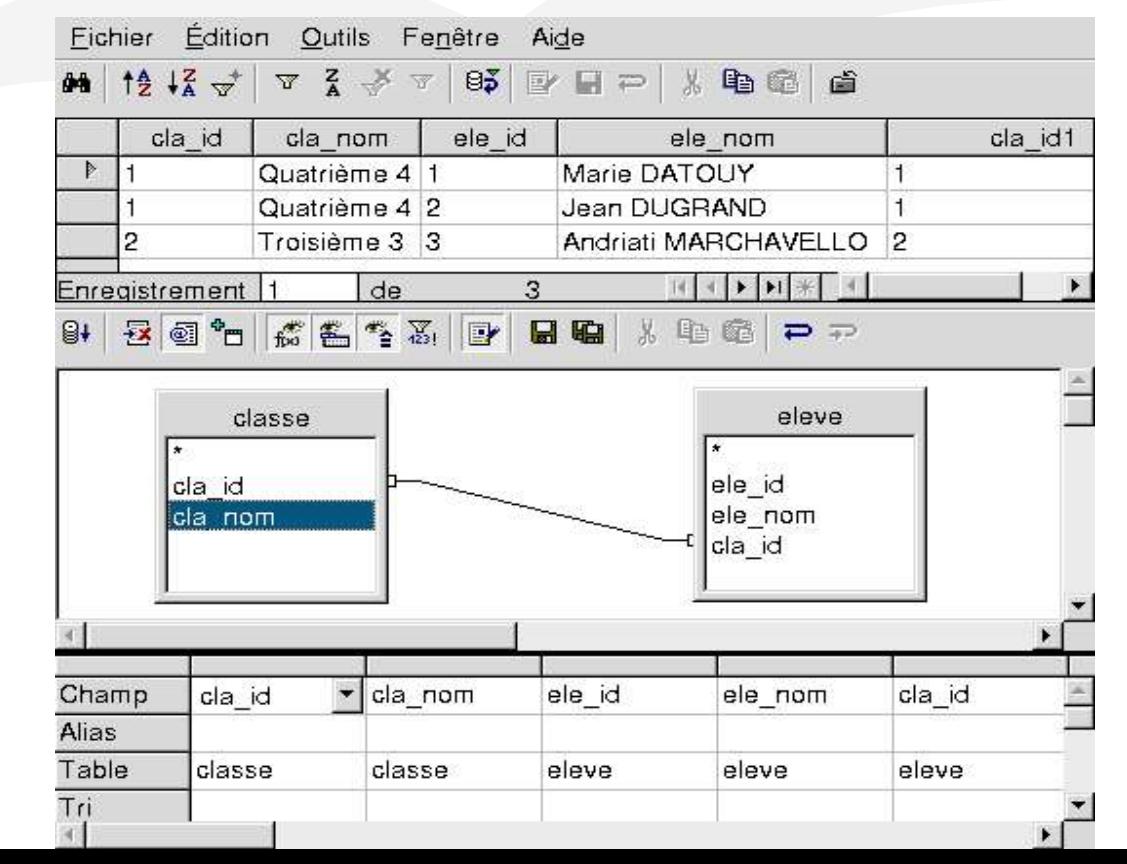

# **Une suite homogène et intégrée**

- Conçue comme un tout homogène
- Ergonomie cohérente et intuitive
- Partage de fonctions et de données facilité
- Format commun XML compressé
- Excellent support des les formats Microsoft Office
- Langage de script Basic et interface API
- Configuration et système d'aide communs $\mathcal{L}$

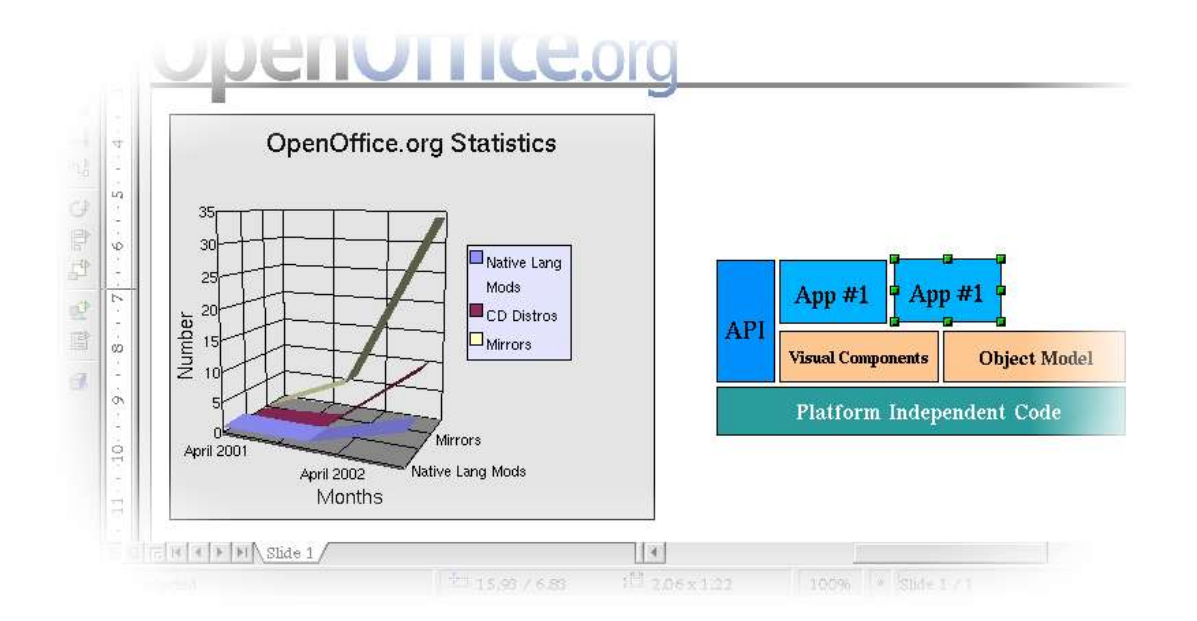

# **Environnements techniques**

#### Une suite multi plate-formes

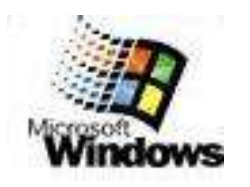

PC compatible Pentium Microsoft Windows 95, 98, NT, ME, 2000, XP

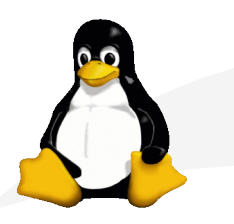

PC compatible Pentium Noyau Linux 2.0.7 ou supérieur

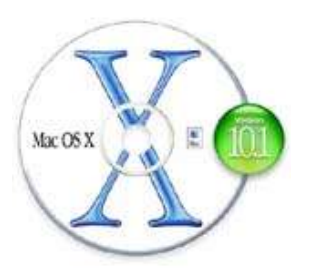

PowerMac G3 et supérieur Mac OS X 10.1

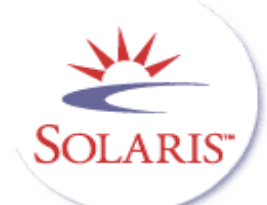

Plate-forme SPARC ou PC compatible Pentium Solaris 7 ou 8

# **Nouveautés de la version 1.1.0**

- Amélioration des performances et de l'interface
- Exports natifs en PDF et Flash  $\bullet$
- Enregistreur de Macros J
- Amélioration sensible des filtres
- Prise en charge plus intégrée de MySQL
- De nombreuses autres améliorations $\bullet$

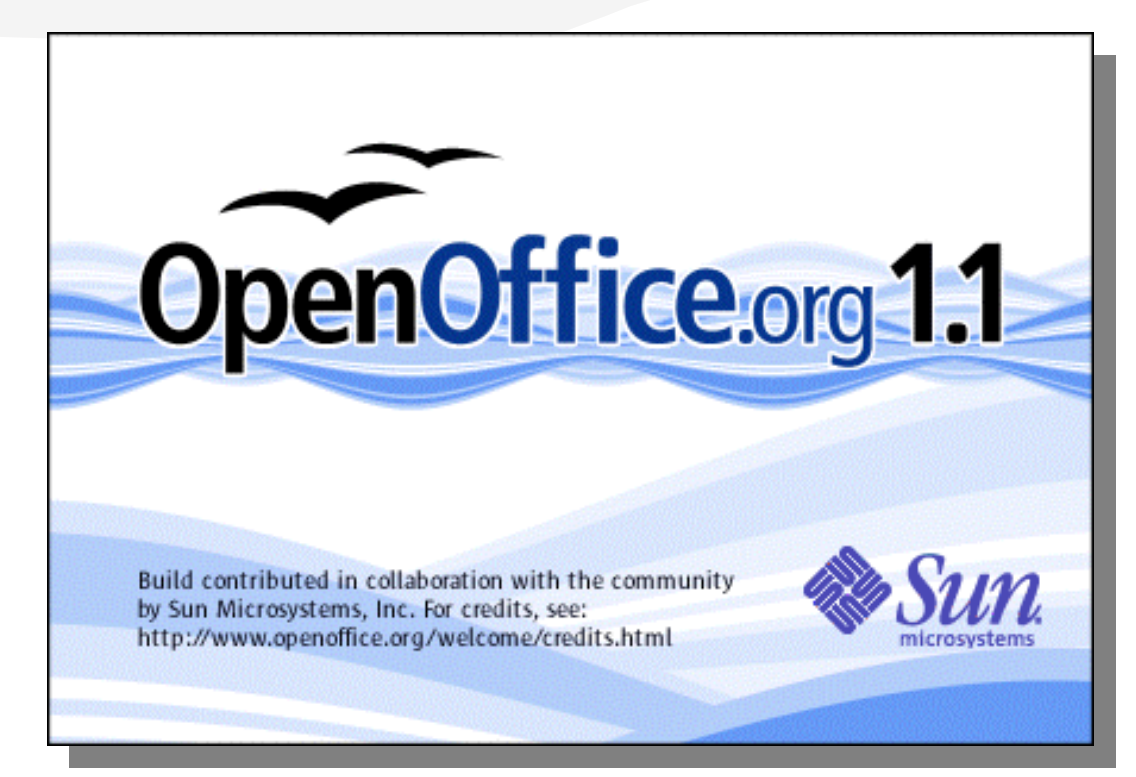

# **Questions ?**

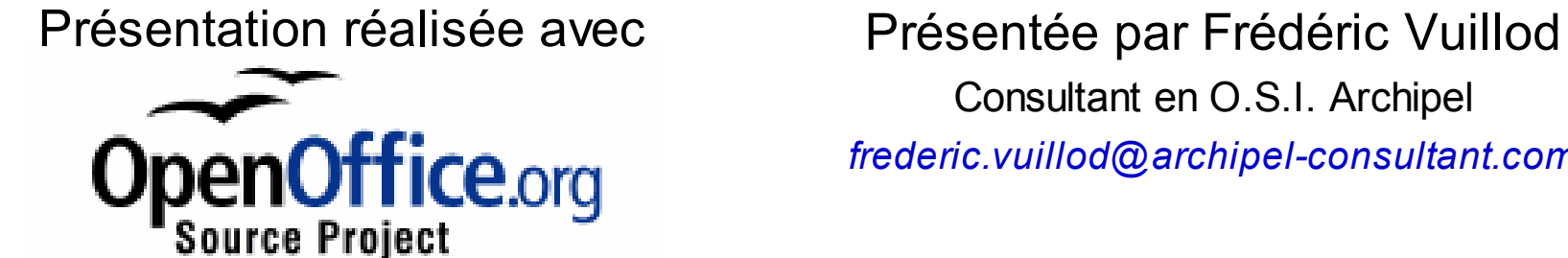

*http://fr.openoffice.org*

Consultant en O.S.I. Archipel

*frederic.vuillod@archipel-consultant.com*